Datei:TK Arrow Left.png

## Datei:TK Arrow Left.png

- [Datei](#page-0-0)
- [Dateiversionen](#page-0-1)
- **[Dateiverwendung](#page-0-2)**

<span id="page-0-0"></span>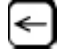

Es ist keine höhere Auflösung vorhanden. [TK\\_Arrow\\_Left.png](https://onlinehilfen.ra-micro.de/images/c/c3/TK_Arrow_Left.png) (24 × 24 Pixel, Dateigröße: 779 Bytes, MIME-Typ: image/png)

## <span id="page-0-1"></span>Dateiversionen

Klicke auf einen Zeitpunkt, um diese Version zu laden.

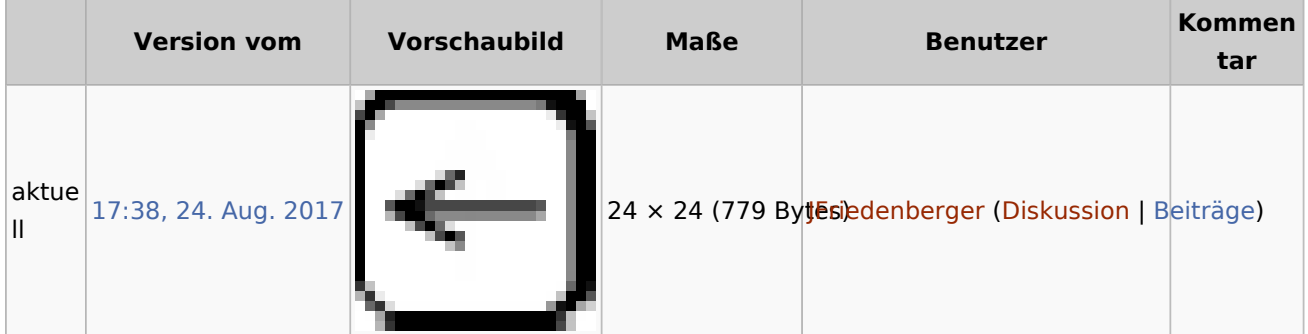

■ Du kannst diese Datei nicht überschreiben.

## <span id="page-0-2"></span>Dateiverwendung

Die folgenden 9 Seiten verwenden diese Datei:

- [Beenden \(KTV\)](https://onlinehilfen.ra-micro.de/index.php/Beenden_(KTV))
- $\blacksquare$  [KTV](https://onlinehilfen.ra-micro.de/index.php/KTV)
- [Lesemodus](https://onlinehilfen.ra-micro.de/index.php/Lesemodus)
- [Recorder](https://onlinehilfen.ra-micro.de/index.php/Recorder)
- **[Spracherkennung](https://onlinehilfen.ra-micro.de/index.php/Spracherkennung)**
- [Tasten und Tastenkombinationen](https://onlinehilfen.ra-micro.de/index.php/Tasten_und_Tastenkombinationen)
- [Tastenkombinationen \(KTV\)](https://onlinehilfen.ra-micro.de/index.php/Tastenkombinationen_(KTV))
- [Tastenkombinationen \(Word\)](https://onlinehilfen.ra-micro.de/index.php/Tastenkombinationen_(Word))
- **[Trennhilfe manuell \(KTV\)](https://onlinehilfen.ra-micro.de/index.php/Trennhilfe_manuell_(KTV))**